**Приступаем к выполнению небольшого задания**.

 Мы видим, что робот Вертун высадился на платформу

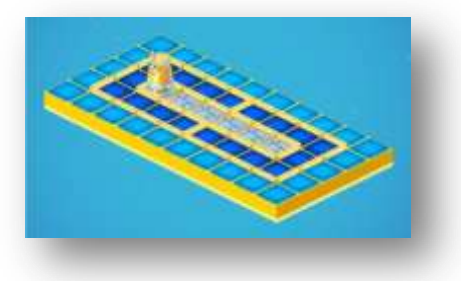

 Обратите внимание на правый верхний угол окна. Здесь мы будем управлять роботом

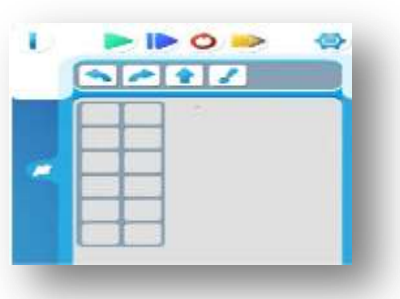

 Первая кнопка «i» напоминает о том, какое задание мы выполняем

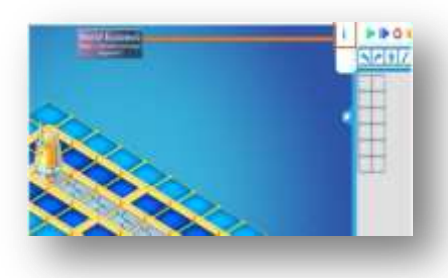

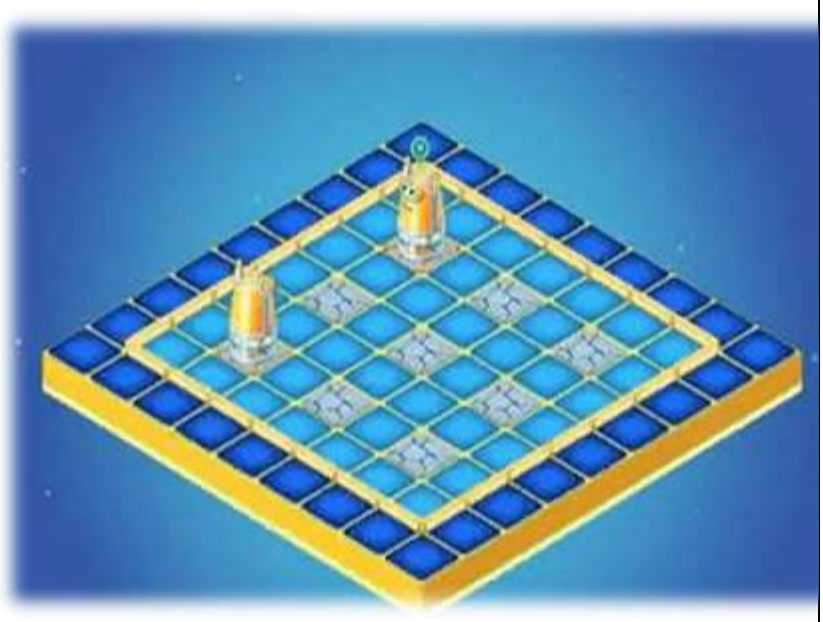

Контакты: г. Тамбов ул. Кронштадская, д. 90 8(4572) 72-97-67 [ds59yagodka@yandex.ru](mailto:ds59yagodka@yandex.ru) yagodka.68edu.ru 2023г.

*МБДОУ «Детский сад № 59 «Ягодка»*

## *Знакомство с образовательной цифровой средой средой «Пиктомир»*

**Робот Вертун**. Он выполняет важное задание – *ремонтирует покрытия космодромов*, поврежденные при взлете космическими кораблями. Робот понимает четыре команды – вперёд, закрасить, налево, направо. Записаны эти команды не словами, а пиктограммами.

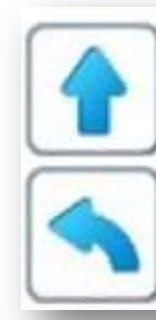

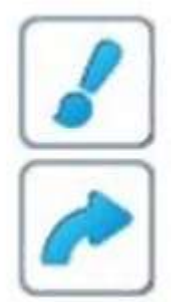

Рассмотрим 1 из 13 задач: Робот Вертун должен закрасить огнеупорной краской потрескавшиеся плиты орбитального космодрома.

 Зелёный треугольник запускает программу

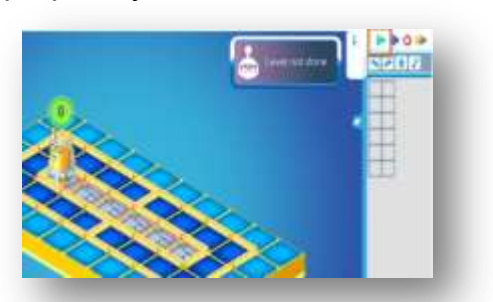

- Синяя стрелочка заставляет робота выполнить только одну команду из нашего алгоритма
- $\triangleright$  Кнопка с красным кружочком позволяет начать всё снова
- Жёлтая стрелочка управляет скоростью исполнения команд роботом

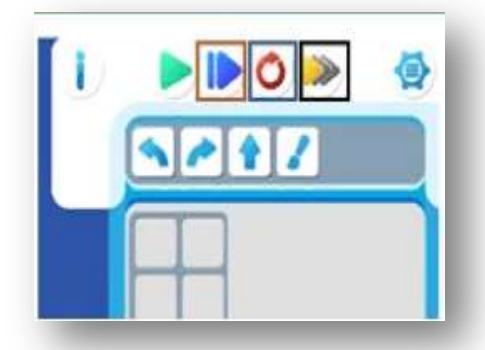

 Стрелочки (пиктограммы) показывают, куда робот должен направиться.

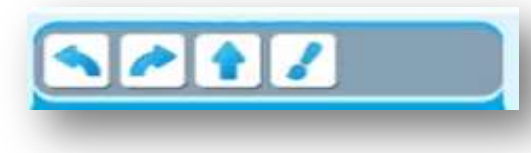

 Построить алгоритм поможет таблица

- $\triangleright$  Как построить алгоритм?
	- Подвести курсор к нужной пиктограмме
	- Нажать левую кнопку мыши и не отпуская перенести в таблицу

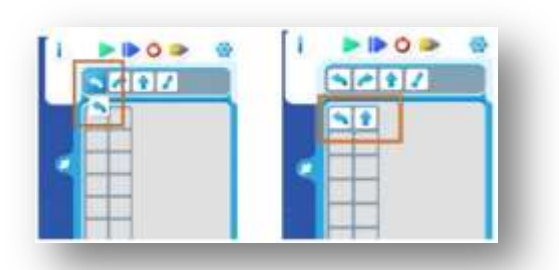

Как удалить пиктограмму из алгоритма? Для удаления нужно перетащить пиктограмму за рамку – границу алгоритма.

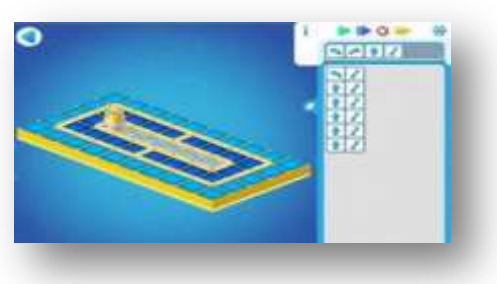

 Алгоритм построен, запустим Вертуна с помощью команды «Старт»

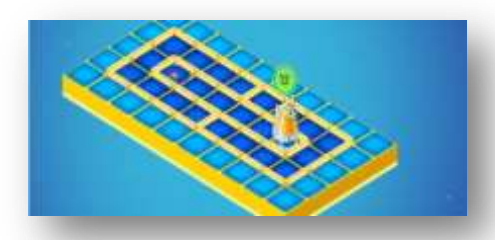

Открываем копилку: нажимаем маленькую кнопку с белой стрелкой слева от шаблона программы.

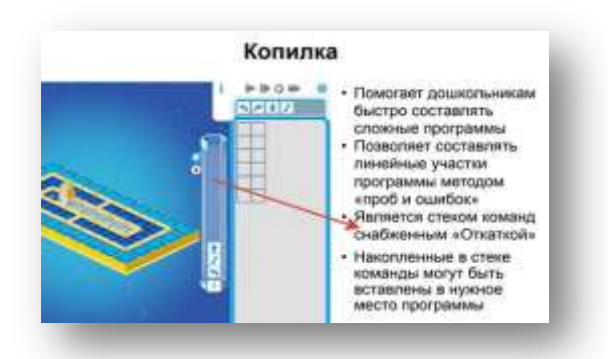

Возможен вопрос: поместятся ли все команды в копилку? Ответ: копилка волшебная – бездонная!

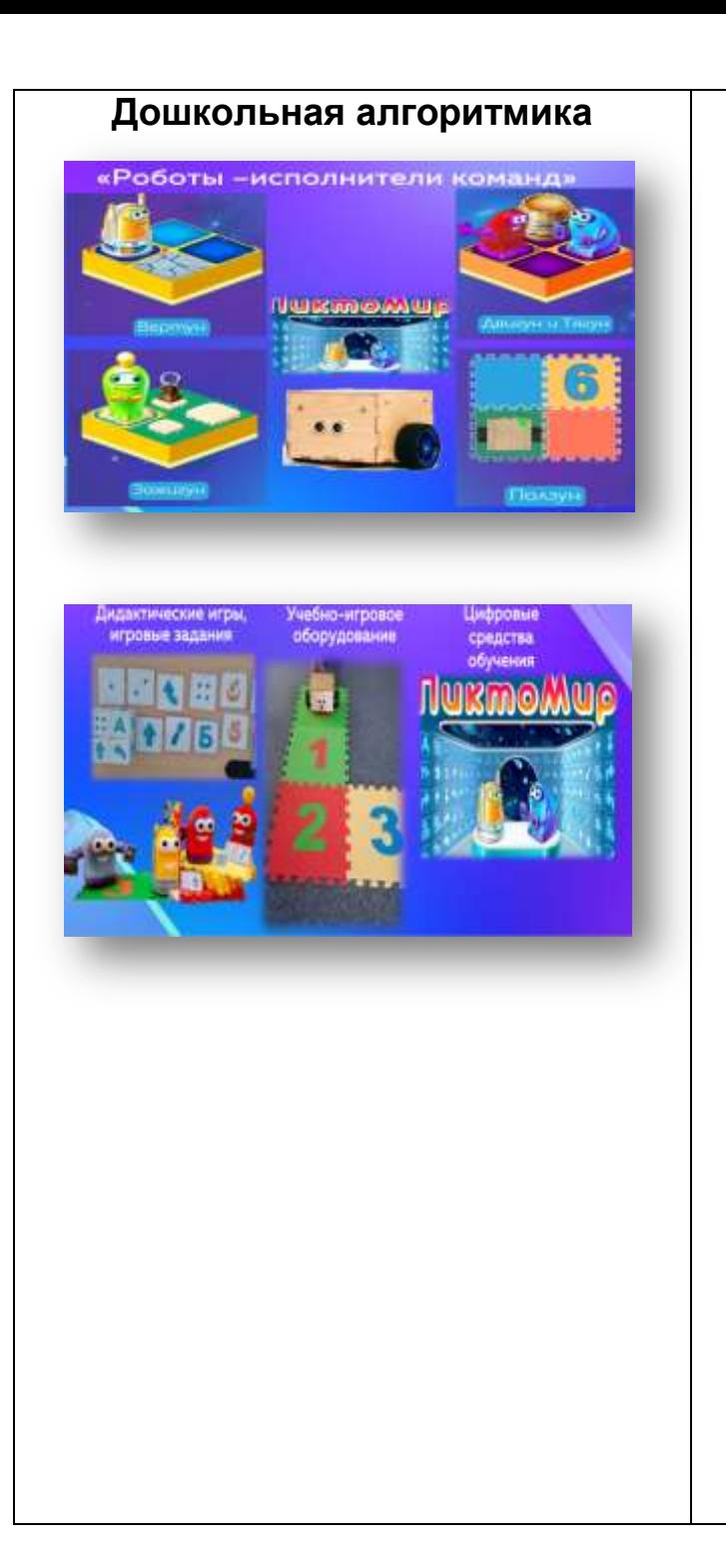

Контакты: г. Тамбов ул. Кронштадская, д. 90 8(4572) 72-97-67 [ds59yagodka@yandex.ru](mailto:ds59yagodka@yandex.ru) yagodka.68edu.ru 2023г.

## Робот Ползун.

Ползунов два. Они близнецы. Один Ползун экранный, он живет на экране планшета, и ползает по коврикам на экране, а другой Ползун настоящий, сделан из фанеры и ползает по настоящим коврикам на полу комнаты. Внутри Ползуна надёжный шахтерский свинцовый аккумулятор. Ползун подобно планшету, учебное пособие, а не игрушка для самостоятельной игры детей.

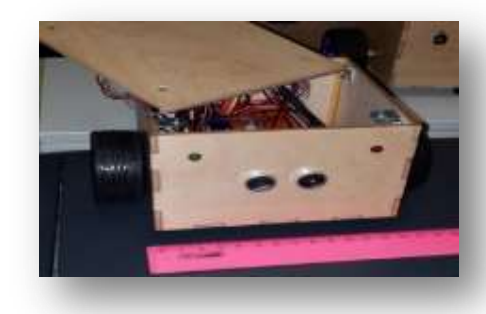

Управляется при помощи *звукового Пульта* (телефон, планшет). Ползун понимает и умеет выполнять три команды: «*вперед», «налево», «направо».*

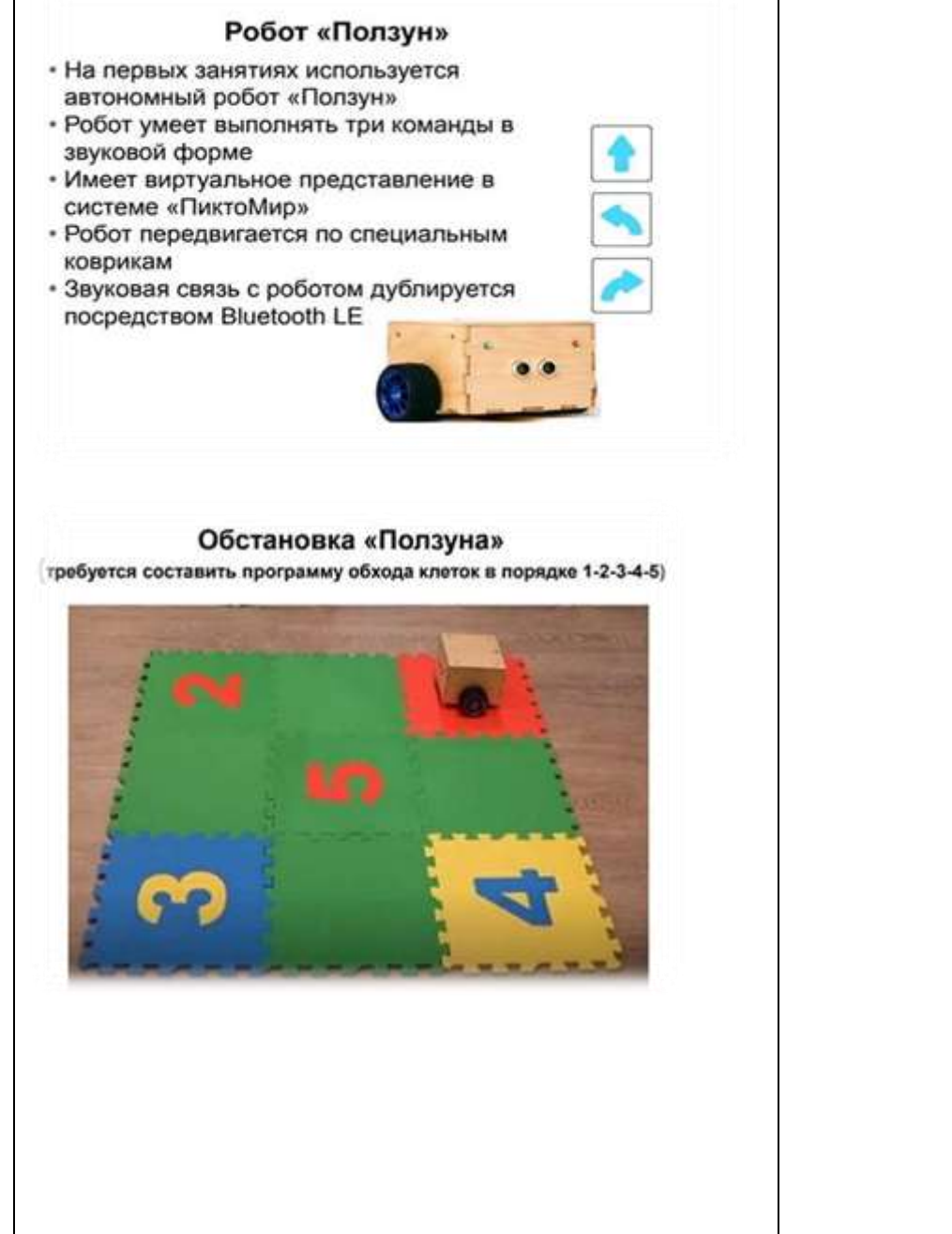

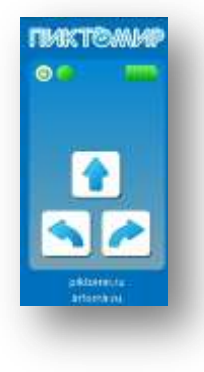